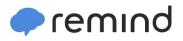

## Sign up for important updates from Mr. Barbosa.

Get information for Sharyland High School right on your phone-not on handouts.

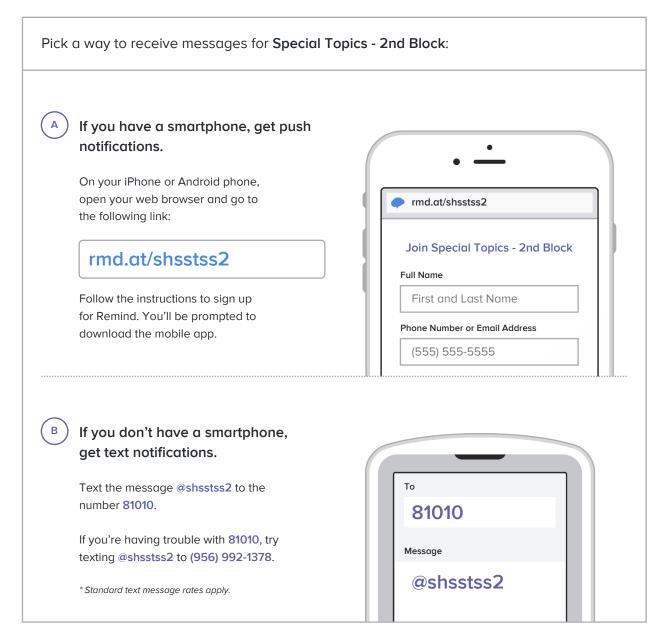

Don't have a mobile phone? Go to <u>rmd.at/shsstss2</u> on a desktop computer to sign up for email notifications.